# **MOOVIC** Horario y mapa de la línea 52 de autobús

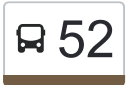

## Miralbueno 52 [Usa La App](https://moovitapp.com/index/api/onelink/3986059930?pid=Web_SEO_Lines-PDF&c=Footer_Button&is_retargeting=true&af_inactivity_window=30&af_click_lookback=7d&af_reengagement_window=7d&GACP=v%3D2%26tid%3DG-27FWN98RX2%26cid%3DGACP_PARAM_CLIENT_ID%26en%3Dinstall%26ep.category%3Doffline%26ep.additional_data%3DGACP_PARAM_USER_AGENT%26ep.page_language%3Des%26ep.property%3DSEO%26ep.seo_type%3DLines%26ep.country_name%3DEspa%25C3%25B1a%26ep.metro_name%3DZaragoza&af_sub4=SEO_other&af_sub8=%2Findex%2Fes%2Fline-pdf-Zaragoza-3201-1016794-612479&af_sub9=View&af_sub1=3201&af_sub7=3201&deep_link_sub1=3201&af_sub5=Control-Lines-15745-20240331-Header_Bidding___LINE-1709645776&deep_link_value=moovit%3A%2F%2Fline%3Fpartner_id%3Dseo%26lgi%3D612479%26add_fav%3D1&af_ad=SEO_other_52_Miralbueno_Zaragoza_View&deep_link_sub2=SEO_other_52_Miralbueno_Zaragoza_View)

La línea 52 de autobús (Miralbueno) tiene 2 rutas. Sus horas de operación los días laborables regulares son: (1) a Miralbueno: 5:16 - 23:56(2) a Puerta Del Carmen: 0:20 - 23:56 Usa la aplicación Moovit para encontrar la parada de la línea 52 de autobús más cercana y descubre cuándo llega la próxima línea 52 de autobús

#### **Sentido: Miralbueno**

22 paradas [VER HORARIO DE LA LÍNEA](https://moovitapp.com/zaragoza-3201/lines/52/612479/2441887/es?ref=2&poiType=line&customerId=4908&af_sub8=%2Findex%2Fes%2Fline-pdf-Zaragoza-3201-1016794-612479&utm_source=line_pdf&utm_medium=organic&utm_term=Miralbueno)

Av. César Augusto N. º 4 / Puerta Del Carmen

Av. César Augusto / Morería

Conde de Aranda N. º 2 / Colegio

Conde de Aranda N. º 62

Conde de Aranda N. º 122 / Plaza Del Portillo

Av. de Madrid / Aljafería

Av. de Navarra N. º 12

Av. de Navarra N. º 30

Av. de Navarra / Centro Cívico

Av. de Navarra / C. M. E. Inocencio Jiménez

Av. de Navarra / Miguel Herrero

Av. de Navarra / Centro Comercial

Rallo Lahoz / Vía Hispanidad

Anillo Verde / Colegio

Camino Del Pilón / Anillo Verde

Camino Del Pilón / Pascual Lorenz

Camino Del Pilón / Lagos de Coronas

Camino Del Pilón / Ibón de Armeña

Camino Del Pilón N. º 86 / Ibón de Plan

Camino Del Pilón N. º 122

Camino Del Pilón N. º 141

**Horario de la línea 52 de autobús** Miralbueno Horario de ruta:

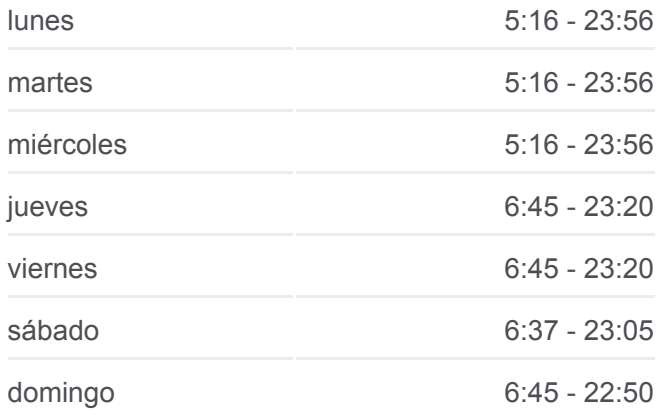

**Información de la línea 52 de autobús Dirección:** Miralbueno **Paradas:** 22 **Duración del viaje:** 28 min **Resumen de la línea:**

#### Camino Del Pilón / Iglesia

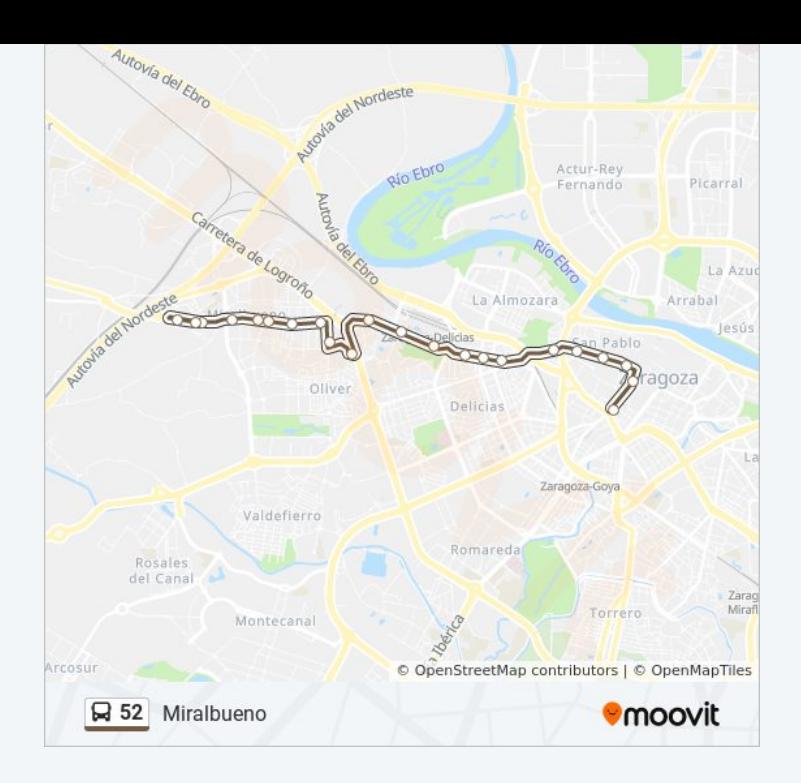

### **Sentido: Puerta Del Carmen** 22 paradas [VER HORARIO DE LA LÍNEA](https://moovitapp.com/zaragoza-3201/lines/52/612479/2441886/es?ref=2&poiType=line&customerId=4908&af_sub8=%2Findex%2Fes%2Fline-pdf-Zaragoza-3201-1016794-612479&utm_source=line_pdf&utm_medium=organic&utm_term=Miralbueno)

Camino Del Pilón / Iglesia

Camino Del Pilón N. º 131

Camino Del Pilón / Ibón de Plan

Camino Del Pilón / Lagos de Coronas

Camino Del Pilón N. º 57

Ismael Hipólito Lor Vicente

Francisco Rallo Lahoz / Anillo Verde

Francisco Rallo Lahoz / Vía Hispanidad

Vía Hispanidad N. º 142

Av. de Navarra N. º 183

Av. de Navarra / Ies Santiago Hernández

Av. de Navarra N. º 119

Av. de Navarra (C. M. E Inocencio Jimenez / Rioja)

Av. de Navarra N. º 71

Av. de Navarra N. º 33

Av. de Navarra N. º 1

Av. de Madrid / Aljafería

Conde de Aranda / Plaza Del Portillo

#### **Horario de la línea 52 de autobús** Puerta Del Carmen Horario de ruta:

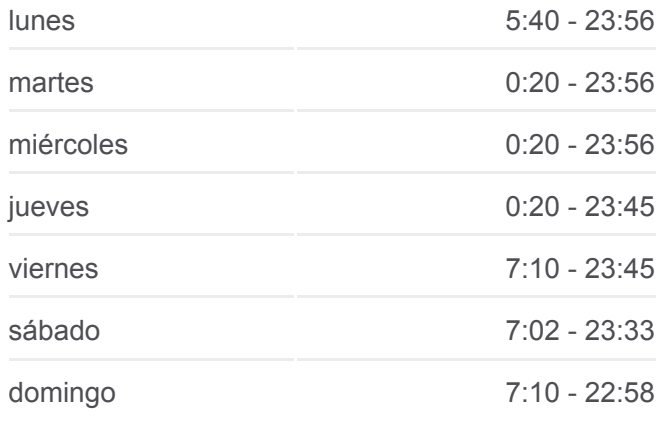

**Información de la línea 52 de autobús Dirección:** Puerta Del Carmen **Paradas:** 22 **Duración del viaje:** 29 min **Resumen de la línea:**

Conde de Aranda N. º 41

Conde de Aranda N. º 3 / Colegio

Av. César Augusto N. º 3 / Puerta Del Carmen

Av. César Augusto N. º 4 / Puerta Del Carmen

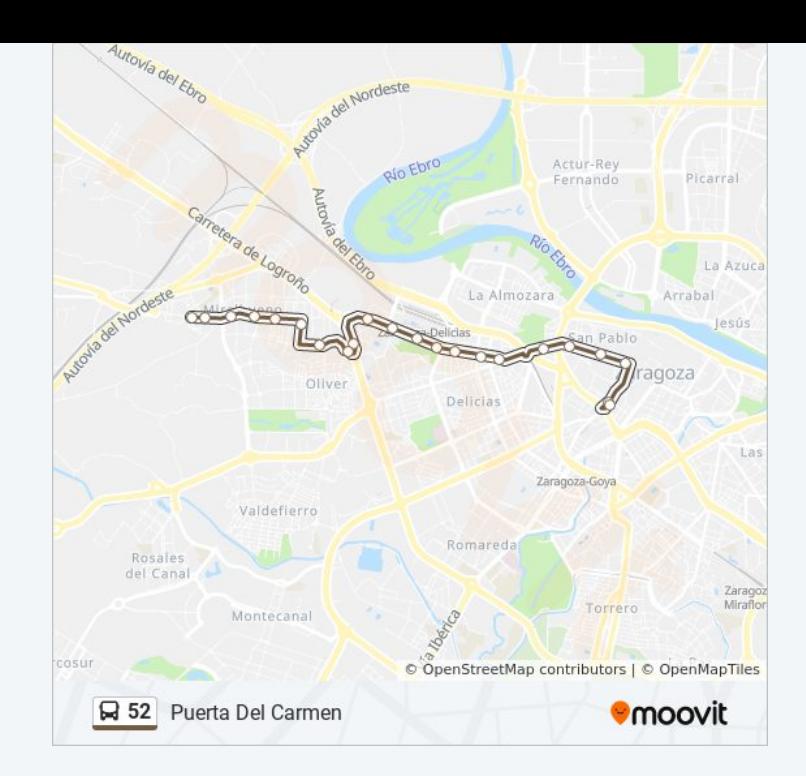

Los horarios y mapas de la línea 52 de autobús están disponibles en un PDF en moovitapp.com. Utiliza [Moovit App](https://moovitapp.com/zaragoza-3201/lines/52/612479/2441887/es?ref=2&poiType=line&customerId=4908&af_sub8=%2Findex%2Fes%2Fline-pdf-Zaragoza-3201-1016794-612479&utm_source=line_pdf&utm_medium=organic&utm_term=Miralbueno) para ver los horarios de los autobuses en vivo, el horario del tren o el horario del metro y las indicaciones paso a paso para todo el transporte público en Zaragoza.

[Acerca de Moovit](https://moovit.com/es/about-us-es/?utm_source=line_pdf&utm_medium=organic&utm_term=Miralbueno) · [Soluciones MaaS](https://moovit.com/es/maas-solutions-es/?utm_source=line_pdf&utm_medium=organic&utm_term=Miralbueno) · [Países incluídos](https://moovitapp.com/index/es/transporte_p%C3%BAblico-countries?utm_source=line_pdf&utm_medium=organic&utm_term=Miralbueno) · [Comunidad de Mooviters](https://editor.moovitapp.com/web/community?campaign=line_pdf&utm_source=line_pdf&utm_medium=organic&utm_term=Miralbueno&lang=es)

© 2024 Moovit - Todos los Derechos Reservados

**Mira los tiempos de llegada en tiempo real**

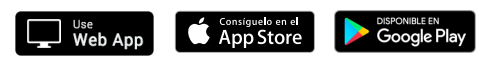